# le cnam

### **1. Créer des groupes de travail**

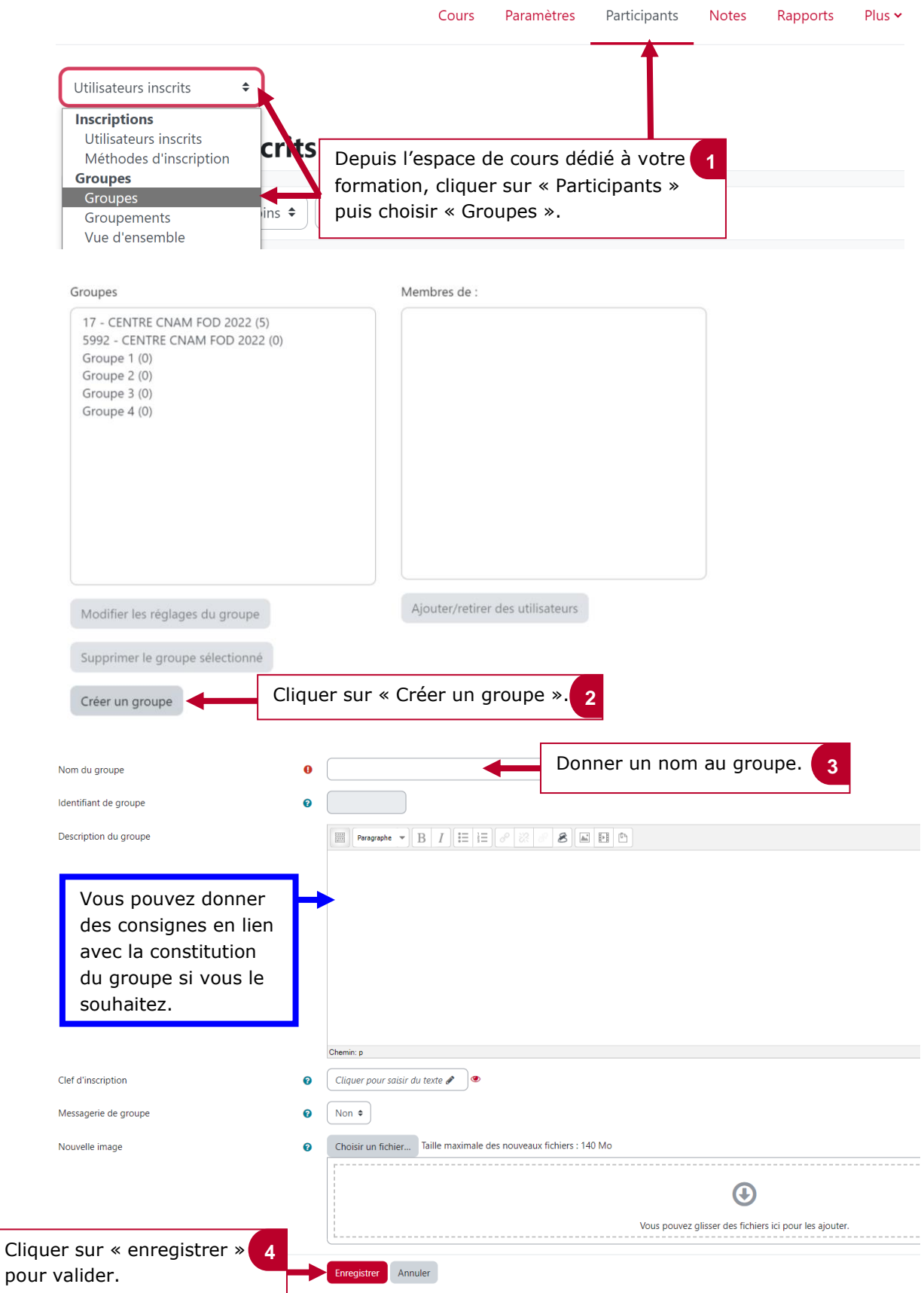

# le cnam

#### **2. Inscrire des membres à un groupe**

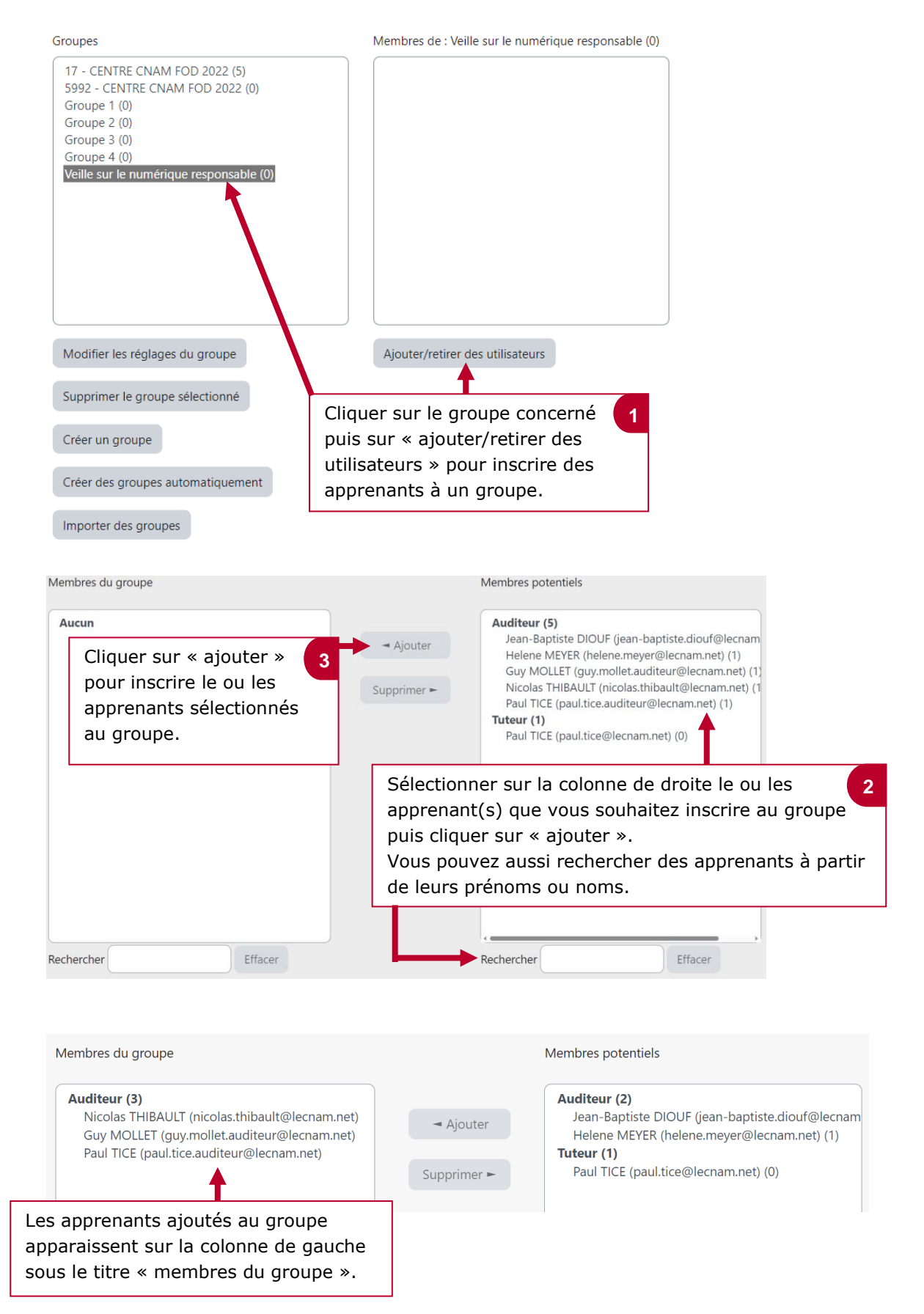

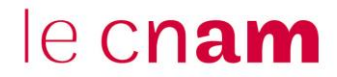

#### **3. Attribuer une ressource ou une activité à un groupe**

Lorsque vous créez une ressource ou une activité, vous pouvez attribuer la ressource ou l'activité à un groupe d'étudiants. Cette option vous permet de ne donner accès à une ressource ou à une activité qu'à un groupe d'apprenants bien choisi.

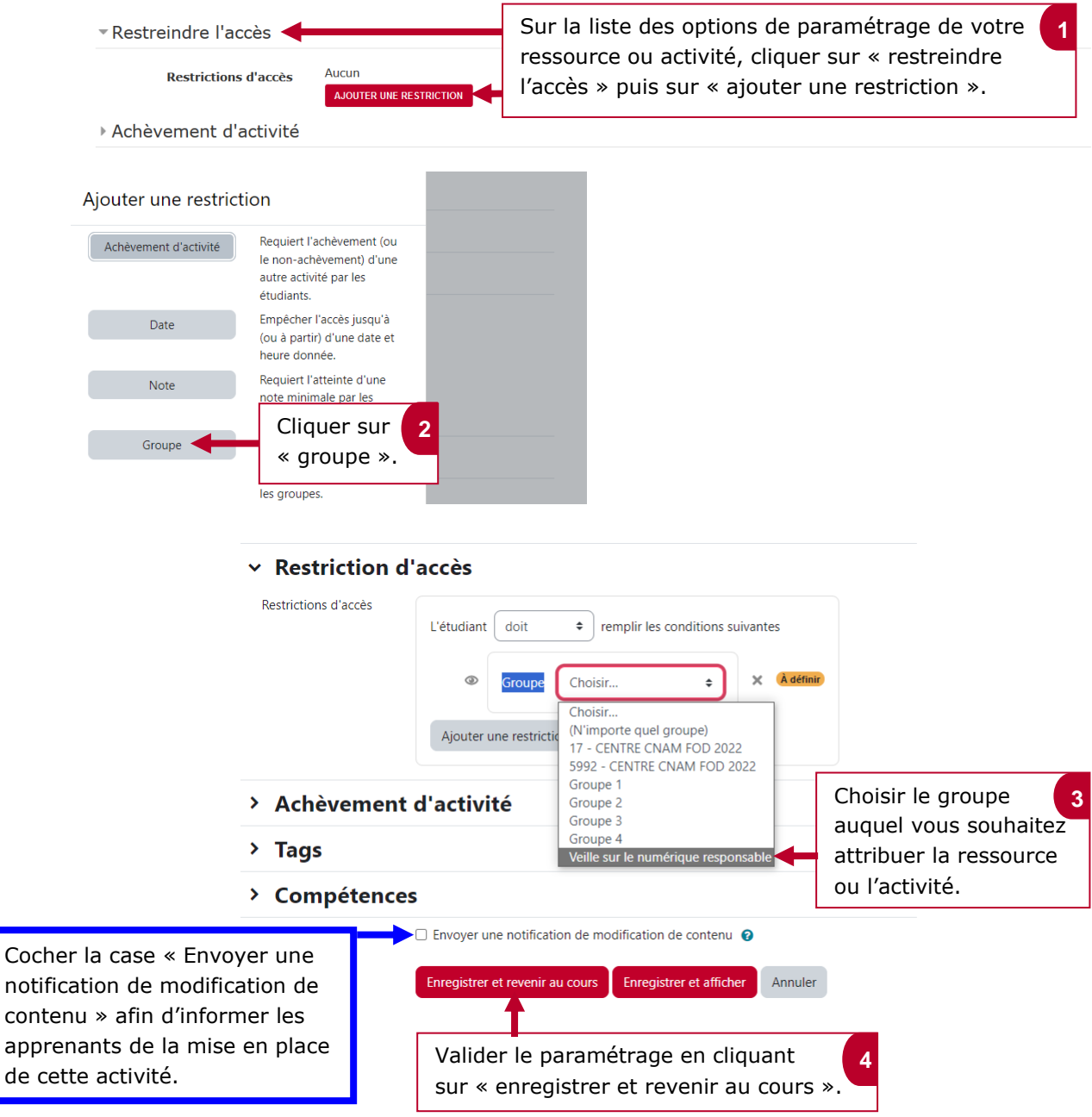

**Ci-dessous un exemple pour vous donner une idée du message qui s'affiche pour indiquer (à vous et aux apprenants) qu'il y a une restriction de groupe pour accéder à la ressource ou à l'activité.**

呫 Veille sur le numérique responsable Ce mur est dédié aux membres du groupe de veille sur le numérique responsable. A Non disponible à moins que : Vous soyez membre de Veille sur le numérique responsable

de